# The mla class<sup>\*</sup>

Seth Price [ssterling@firemail.cc](mailto:ssterling@firemail.cc)

August 16, 2020

#### Abstract

In the United States, secondary and undergraduate students are generally expected to adhere to the format prescribed by the Modern Language Association (MLA) for typewritten essays, research papers and writings. Sadly, the tool of choice is usually Microsoft Word, even amongst those fluent with T<sub>E</sub>X.

Though there are some templates and tools to aid in writing in the MLA format using L<sup>AT</sup>EX, none fully met the expectations of the author. So  $void$ , there now exists an  $mla.cls$  proper: a simple, straightforward class for composing papers almost perfectly adherent to the MLA style guide<sup>[1](#page-0-0)</sup>.

# Licensing

The files contained in this package may be distributed and/or modified under the conditions of the LATEX Project Public License (LPPL), either version 1.3 of this license or any later version. The latest version of this license is in [https:](https://www.latex-project.org/lppl/lppl-1-3c/) [//www.latex-project.org/lppl/lppl-1-3c/](https://www.latex-project.org/lppl/lppl-1-3c/), and version 1.3c or later is part of all distributions of IATEX version  $2008/05/04$  or later.

## Contents

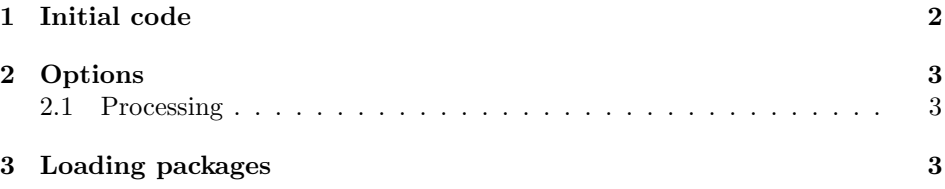

<span id="page-0-0"></span><sup>∗</sup>This document corresponds to mla v0.8, dated 2020/08/16.

<sup>1</sup>Modern Language Association of America. The MLA Handbook for Writers of Research Papers. 8th ed. Modern Language Association of America, 2016. ISBN: 9781603292627.

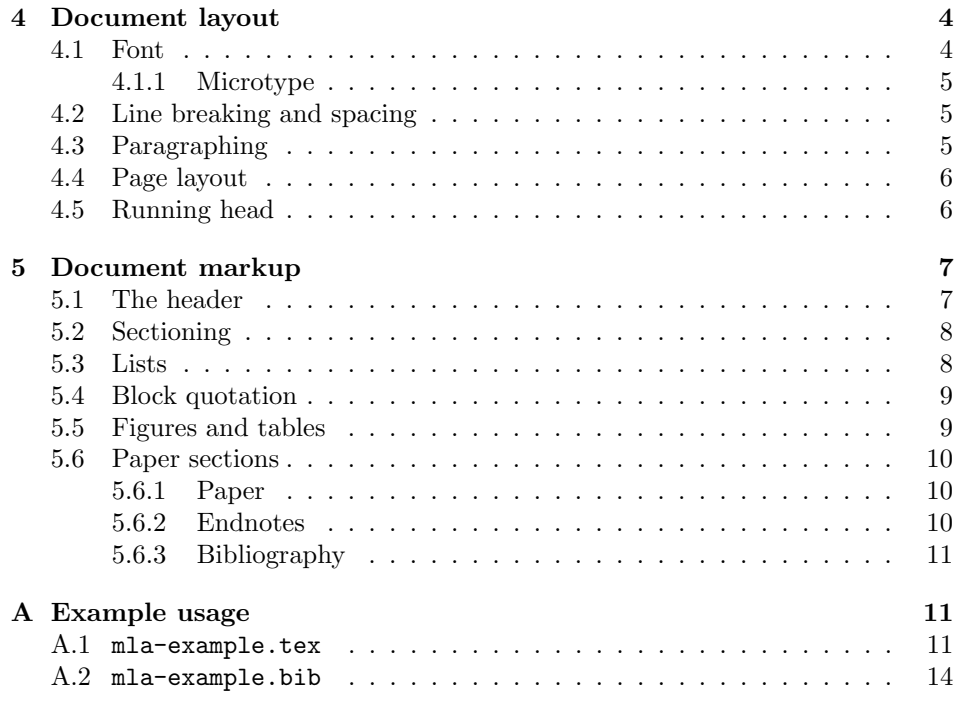

# <span id="page-1-0"></span>1 Initial code

The mla class uses the article class as its base. Thanks to this, macros such as \textit or \textsuperscript work as expected and won't have to be re-defined.

1 \LoadClass[letterpaper,12pt]{article}

\mladate The Handbook requires use of the day month year date format, not TEX's standard month day, year. The macro \mladate will format \today accordingly to be used as the default value for  $\date$  (see section [5.1\)](#page-6-1).

```
2 \newcommand{\mladate}{%
3 \the\day\
4 \ifcase\the\month
5 \or January
6 \or February
7 \or March
8 \or April
9 \or May
10 \or June
11 \or July
12 \or August
13 \or September
14 \or October
15 \or November
```

```
16 \or December
17 \fi
18 \theta\19 }
```
\MLA@seven The following are true/false switches to toggle certain features.

\MLA@eight \MLA@eightalt \MLA@microtype 20 \newif\ifMLA@seven 21 \newif\ifMLA@eight 22 \newif\ifMLA@eightalt 23 \newif\ifMLA@microtype

## <span id="page-2-0"></span>2 Options

Some teachers and professors might still require using the seventh edition of the Handbook, while others will likely use the eighth edition. Which edition to implement can be explicitly specified with the mla7 and mla8 class options. The only difference this makes within the mla class itself is the citation format used by biblatex.

24 \DeclareOption{mla7}{\MLA@seventrue\MLA@eightfalse\MLA@eightaltfalse} 25 \DeclareOption{mla8}{\MLA@sevenfalse\MLA@eighttrue\MLA@eightaltfalse}

Some versions of biblatex-mla might not recognize the style=mla-new option for the eighth edition. In this case, one can specify mla8alt to the mla class.

26 \DeclareOption{mla8alt}{\MLA@sevenfalse\MLA@eightfalse\MLA@eightalttrue}

The microtype package can be optionally included with the microtype option to offset the pain of using the Times typeface.

```
27 \DeclareOption{microtype}{\MLA@microtypetrue}
```
### <span id="page-2-1"></span>2.1 Processing

A friendly warning will be provided when an unknown option is provided.

```
28 \DeclareOption*{%
```

```
29 \ClassWarning{mla}{Unknown option '\CurrentOption'; ignoring}
30 }
```
By default, the eighth edition of the Handbook is used. To future-proof your documents for upcoming editions, however, it may be wise to explicitly specify mla8.

```
31 \ExecuteOptions{mla8}
32 \ProcessOptions\relax
```
# <span id="page-2-2"></span>3 Loading packages

The mla class requires the following packages<sup>[1](#page-2-3)</sup>:

<span id="page-2-3"></span> $1$ All of the required packages are available for download on the Comprehensive TFX Archive Network (CTAN) if unavailable on your system: <https://www.ctan.org/>.

```
33 \RequirePackage{caption}
34 \RequirePackage{enotez}
35 \RequirePackage{enumitem}
36 \RequirePackage{fancyhdr}
37 \RequirePackage{float}
38 \RequirePackage{fullpage}
39 \RequirePackage{graphicx}
40 \RequirePackage{ragged2e}
41 \RequirePackage{newtxtext}
42 \RequirePackage{titlesec}
43 \RequirePackage{xstring}
```
The following consists of prerequisites for biblatex-mla:

```
44 \RequirePackage[american]{babel}
```

```
45 \RequirePackage{csquotes}
```

```
46 \RequirePackage{hanging}
```
And finally, biblatex. The mla class options dictate what options are passed to biblatex, hence the if-then clauses.

```
47 \ifMLA@seven
48 \RequirePackage[style=mla,noremoteinfo=false,showmedium=true,
49 backend=biber]{biblatex}
50 \fi
51 \ifMLA@eight
52 \RequirePackage[style=mla-new,noremoteinfo=false,
53 showmedium=false,backend=biber]{biblatex}
54 \fi
55 \ifMLA@eightalt
56 \RequirePackage[style=mla,noremoteinfo=false,
57 showmedium=false,backend=biber]{biblatex}
58 \fi
```
The microtype package is loaded if the microtype option is specified.

```
59 \ifMLA@microtype
60 \RequirePackage{microtype}
61 \fi
```
For some reason, common practice is to load hyperref last of all packages.

```
62 \RequirePackage{hyperref}
63 \hypersetup{hidelinks,pdfusetitle}
```
## <span id="page-3-0"></span>4 Document layout

## <span id="page-3-1"></span>4.1 Font

The newtxtext package was already loaded in section [3,](#page-2-2) and the font was set to 12pt when loading the article class in section [1.](#page-1-0) This should be metric-compatible with the infamous Times New Roman, the *de facto* standard of the MLA format<sup>[1](#page-4-3)</sup>.

#### <span id="page-4-0"></span>4.1.1 Microtype

The microtype package (if loaded as in section [3\)](#page-2-2) will marginally offset the burden of using Times by correcting its ugly kerning and tracking. The vague activate=false below simply disables protrusion, maintaining original line and page breaks.

```
64 \ifMLA@microtype
65 \microtypesetup{activate=false}
66 \fi
```
### <span id="page-4-1"></span>4.2 Line breaking and spacing

The Handbook prescribes exact double-spacing, the definition of which varies between typesetters. With these parameters exact, LATEX produces 23 lines of text whereas the "industry standard" Microsoft Word<sup>[2](#page-4-4)</sup> produces 24. To compensate, line spacing is set to just enough:

```
67 \linespread{1.905}
```
Though not explicitly denounced in the *Handbook*, most MLA-style papers don't hyphenate or adjust spacing for pretty typesetting.

```
68 \hyphenpenalty=10000
69 \pretolerance=10000
```
## <span id="page-4-2"></span>4.3 Paragraphing

The Handbook specifies half-inch first-line indentation for every paragraph and no extra spacing in between.

```
70 \setlength{\parindent}{0.5in}
71 \setlength{\RaggedRightParindent}{\parindent}
72 \setlength{\parskip}{0em}
73 \setlength{\topsep}{0em}
```

```
74 \setlength{\partopsep}{0em}
```
TEX does not indent the first paragraph after headings by default. Thankfully, the fix for this is simple.

```
75 \let\@afterindentfalse\@afterindenttrue
```

```
76 \@afterindenttrue
```
And, for the sake of consistent 24-line papers, orphans and widows are explicitly allowed.

```
77 \widowpenalty=0
```

```
78 \clubpenalty=0
```

```
79 \interlinepenalty=0
```
<span id="page-4-3"></span><sup>&</sup>lt;sup>1</sup> According to the popular, oft-referenced Purdue Online Writing Lab (OWL): [https://owl.](https://owl.purdue.edu/owl/research_and_citation/mla_style/mla_formatting_and_style_guide/mla_general_format.html) [purdue.edu/owl/research\\_and\\_citation/mla\\_style/mla\\_formatting\\_and\\_style\\_guide/mla\\_](https://owl.purdue.edu/owl/research_and_citation/mla_style/mla_formatting_and_style_guide/mla_general_format.html) [general\\_format.html](https://owl.purdue.edu/owl/research_and_citation/mla_style/mla_formatting_and_style_guide/mla_general_format.html).

<span id="page-4-4"></span><sup>2</sup>Microsoft Word 97 through 2016, and likely following versions as well.

For a final heinous crime against typesetting, the Handbook advises flushleft/ragged-right alignment. (This is acheived with the ragged2e package.)

80 \RaggedRight

noindent The noindent environment doesn't work as expected in conjunction with ragged2e, hence the re-definition.

```
81 \renewenvironment{noindent}{%
82 \edef\tmpind{\parindent}
83 \setlength{\parindent}{0pt}
84 }{%
85 \setlength{\parindent}{\tmpind}
86 \undef{\tmpind}
87 }
```
### <span id="page-5-0"></span>4.4 Page layout

With few exceptions, the US uses "letter-size" paper. The paper size was already set when loading the article class in section [1.](#page-1-0)

Furthermore, the Handbook dictates uniform one-inch margins on said paper. This was already set by the fullpage package as loaded in section [3.](#page-2-2) The \textheight and \textwidth definitions are here just for good measure.

```
88 \setlength{\textheight}{9in}
89 \setlength{\textwidth}{6.5in}
```
#### <span id="page-5-1"></span>4.5 Running head

The running head in MLA style is simply the author's surname followed by the current page number, right-aligned. This is managed using the fancyhdr and xstring packages.

```
90 \fancypagestyle{norule}{%
91 \renewcommand{\headrulewidth}{0pt}
92 \renewcommand{\footrulewidth}{0pt}
93 }
94 \fancyhf{}
95 \pagestyle{headings}
96 \pagestyle{norule}
97\fancyhead[RO]{{\StrBehind{\@author}{ }[\last]\last} \thepage}
```
The following code is largely a hack to align the header in the middle of the one-inch margin above the body text.

```
98 \setlength{\headheight}{18pt}
99 \setlength{\headsep}{12pt}
100 \setlength{\voffset}{-34pt}
```
## <span id="page-6-0"></span>5 Document markup

## <span id="page-6-1"></span>5.1 The header

\title \author \date The \title, \author and \date macros work as expected. However, if your surname contains a space, you must contain the surname in braces as such: \author{Ludwig {van Beethoven}}. This keeps the full surname in the running head (see section [4.5\)](#page-5-1).

The following header commands are unique to the mla class.

- \professor The instructor who assigned the paper, i.e. "Dr. Marjorie Stewart". 101 \newcommand\*{\professor}[1]{\gdef\@professor{#1}}
	- \course The course for which this paper was assigned, i.e. "ENGL 101-02".

```
102 \newcommand*{\course}[1]{\gdef\@course{#1}}
```
To prevent undefined behavior, the internal macros used to store the above information are set empty, except for \date. (Note the use of \mladate; see section [1.](#page-1-0))

- 103 \title{} 104 \author{} 105 \professor{} 106 \course{} 107 \date{\mladate}
- \makemlaheader This command finally prints out the standard four-line MLA header, as well as the title.

```
108 \newcommand{\makemlaheader}{%
109 \begin{noindent}
110 \@author \\
111 \@professor \\
112 \qquad \qquad \text{@course } \setminus \text{ }113 \@date \\
114 \begin{center}\@title\end{center}
115 \end{noindent}
116 }
```
For simplicity's sake, \maketitle is directly aliased to \makemlaheader.

```
117 \renewcommand{\maketitle}{\makemlaheader}
```
Finally, the header will print at the beginning of every document.

```
118 \AtBeginDocument{\maketitle}
```
## <span id="page-7-0"></span>5.2 Sectioning

\subsubsection

\section Section headings are neither defined nor discouraged in the Handbook, though \subsection commonly used in longer papers. Customary section headings are rather straightforward, consisting of the section number in Arabic numerals, a space, and the section name with no special decoration<sup>[1](#page-7-2)</sup>.

> However, for the sake of clarity, the section headings in this class will be set in small-caps.

- 119 \renewcommand{\thesection}{\@arabic\c@section}
- 120 \renewcommand{\thesubsection}{\thesection.\@arabic\c@subsection}

121 \renewcommand{\thesubsubsection}{\thesubsection.\@arabic\c@subsubsection}

Un-fancifying the headings is acheived using the titlesec package.

```
122 \titleformat{\section}[block]{\normalsize\sc}{\thetitle.\enspace}{0pt}{}[]
123 \titleformat{\subsection}[block]{\normalsize\sc}{\thetitle.\enspace}{0pt}{}[]
124 \titleformat{\subsubsection}[block]{\normalsize\sc}{\thetitle.\enspace}{0pt}{}[]
125 \titlespacing*{\section}{0pt}{0pt}{0pt}
126 \titlespacing*{\subsection}{0pt}{0pt}{0pt}
127 \titlespacing*{\subsubsection}{0pt}{0pt}{0pt}
128 \titlelabel{}
129 \patchcmd{\ttl@select}{\strut}{}{}{}
130 \patchcmd{\ttlh@hang}{\strut}{}{}{}
131 \patchcmd{\ttlh@hang}{\strut}{}{}{}
```
## <span id="page-7-1"></span>5.3 Lists

```
itemize
enumerate
```
To the user, itemize and enumerate lists will function exactly as expected. However, the formatting of the lists must be modified as to preserve double-spacing and adhere to common practice<sup>[2](#page-7-3)</sup>; these changes are acheived using the enumitem package.

```
132 \setlist[itemize]{%
133 parsep=0pt,
134 itemsep=0pt,
135 topsep=0pt,
136 leftmargin=\parindent
137 }
138 \setlist[enumerate]{%
139 parsep=0pt,
140 itemsep=0pt,
141 topsep=0pt,
142 leftmargin=\parindent
```

```
143 }
```
<span id="page-7-2"></span><sup>1</sup>According to the popular, oft-referenced OWL: [https://owl.purdue.edu/owl/research\\_](https://owl.purdue.edu/owl/research_and_citation/mla_style/mla_formatting_and_style_guide/mla_general_format.html) [and\\_citation/mla\\_style/mla\\_formatting\\_and\\_style\\_guide/mla\\_general\\_format.html](https://owl.purdue.edu/owl/research_and_citation/mla_style/mla_formatting_and_style_guide/mla_general_format.html).

<span id="page-7-3"></span> $^2$  According to the MLA itself: <https://style.mla.org/vertical-lists-in-mla-style/>.

### <span id="page-8-0"></span>5.4 Block quotation

blockquote The Handbook dictates blockquotes be set flush a half-inch from the left margin with no extra space on the right. The existing blockquote environment is re-defined for this purpose.

```
144 \renewenvironment{blockquote}{%
145 \list{}{\leftmargin 0.5in}
146 \item[]
147 \setlength{\parindent}{0.5in}
148 \vspace{-\topsep}
149 }{%
150 \endlist
151 \vspace{-\topsep}
152 }
```
## <span id="page-8-1"></span>5.5 Figures and tables

The Handbook doesn't specify much of anything about the actual formatting of figures or tables or their captions, so the following is mostly based on the package author's personal preference and observations.

figure table Centered figures with margins the equivalent of one line of text seems customary and logical.

```
153 \setlength{\floatsep}{\baselineskip}
154 \setlength{\intextsep}{\baselineskip}
155 \setlength{\textfloatsep}{\baselineskip}
156 \g@addto@macro\@floatboxreset\centering
```
Thanks to a bug inherited from the here package which has remained unfixed since [1](#page-8-2)987<sup>1</sup>, there is not only extra space after the figure but the inability to insert a figure within a paragraph. Miraculously, there is a fix for this<sup>[2](#page-8-3)</sup>.

```
157 \renewcommand{\float@endH}{%
158 \vspace{-12pt}
159 \@endfloatbox\vskip\intextsep
160 \if@flstyle\setbox\@currbox\float@makebox\columnwidth\fi
161 \box\@currbox\vskip\intextsep\relax\@doendpe
162 }
```
caption Un-fancifying the caption is acheived using the caption package.

```
163 \captionsetup{%
164 font={normalfont},
165 labelformat=simple,
166 labelsep=period,
167 position=bottom,
168 aboveskip=6pt,
169 belowskip=-10pt
170 }
```
<span id="page-8-3"></span><span id="page-8-2"></span><sup>&</sup>lt;sup>1</sup>See the \par on p. 11, line 249 of 1tfloat.dtx from the L<sup>AT</sup>EX kernel.

<sup>&</sup>lt;sup>2</sup>See David Carlisle's answer on TEX SE: <https://tex.stackexchange.com/a/310793>

In the author's personal experience, most MLA-style papers use "Fig." and not "Figure".

171 \captionsetup[figure]{name=Fig.}

#### <span id="page-9-0"></span>5.6 Paper sections

#### <span id="page-9-1"></span>5.6.1 Paper

paper The main content; the body. This environment exists only for a logical division and does nothing special.

172 \newenvironment{paper}{}{}

#### <span id="page-9-2"></span>5.6.2 Endnotes

notes Endnotes can be typeset manually or with the supported enotez package<sup>[1](#page-9-3)</sup>.

```
173 \newenvironment{notes}{%
174 \newpage
175 \begin{noindent}
176 \pdfbookmark[0]{Notes}{notes}
177 \begin{center}Notes\end{center}
178 \end{noindent}
179 }{}
```
To correctly format endnotes per common practice[2](#page-9-4) , a custom mlanotes list type will be created. This is acheived with the enumitem package.

```
180 \newlist{mlanotes}{description}{1}
181 \setlist[mlanotes]{%
182 parsep=0pt,
183 itemsep=0pt,
184 topsep=0pt,
185 leftmargin=\parindent
186 }
```
The following initializes the enotez package to use the mlanotes list format.

```
187 \DeclareInstance{enotez-list}{mla}{list}{%
188 heading = \{\},
189 format = \normalsize\normalfont,
190 list-type = mlanotes
191 }
192 \setenotez{list-name={},list-style=mla,backref}
```
<span id="page-9-4"></span><span id="page-9-3"></span> $^1\rm{Refer}$  to the  $\bf{enotez}$  documentation for instructions.

<sup>2</sup>According to the popular, oft-referenced OWL: [https://owl.purdue.edu/owl/research\\_](https://owl.purdue.edu/owl/research_and_citation/mla_style/mla_formatting_and_style_guide/mla_endnotes_and_footnotes.html) [and\\_citation/mla\\_style/mla\\_formatting\\_and\\_style\\_guide/mla\\_endnotes\\_and\\_footnotes.](https://owl.purdue.edu/owl/research_and_citation/mla_style/mla_formatting_and_style_guide/mla_endnotes_and_footnotes.html)

[html](https://owl.purdue.edu/owl/research_and_citation/mla_style/mla_formatting_and_style_guide/mla_endnotes_and_footnotes.html).

#### <span id="page-10-0"></span>5.6.3 Bibliography

workscited The bibliography can be typeset manually or with the supported biblatex package<sup>[1](#page-10-3)</sup>.

```
193 \newenvironment{workscited}{%
194 \newpage
195 \begin{noindent}
196 \pdfbookmark[0]{Works Cited}{workscited}
197 \begin{center}Works Cited\end{center}
198 \end{noindent}
199 \vspace{-10pt} % XXX to counter unexplained space
200 }{}
```
The Handbook prescribes a half-inch hanging indent on all bibliography entries. This is achieved by setting the \bibhang length defined by the biblatex package.

```
201 \setlength{\bibhang}{\parindent}
```
# <span id="page-10-1"></span>A Example usage

Following is a basic LATEX document using the mla class. The document is composed of a text file, mla-example.tex, and a biblatex bibliography file, mla-example.bib.

#### <span id="page-10-2"></span>A.1 mla-example.tex

```
\documentclass[mla8]{mla}
```

```
\title{Sample MLA Document}
\author{John Doe}
\professor{Dr. Suzie Que}
\course{\LaTeX\ 101}
\date{\mladate} % see docs for '\mladate'
```
% The .bib file (explained later) must be included in the preamble \addbibresource{mla-example.bib}

\begin{document}

\begin{paper}

This is an example document using ''mla.cls''. The header is automatically printed upon using the ''paper'' class, which is why there is no ''\textbackslash{}maketitle''.

\section{Professors who prefer sections}

<span id="page-10-3"></span><sup>&</sup>lt;sup>1</sup>Refer to the biblatex documentation for instructions.

```
Sometimes, research papers can become unmanageably lengthy.
In that case, section headings can help divide up the ideas
to make it more accessible to the reader.
Though this paper is short, section headings are employed
as an example of the ''mla'' class' capabilities.
Some professors may explicitly require or denounce use of headings.
Dr. Suzie Que of Anytown, PA requires they be used for anything
longer than five pages:
\begin{blockquote}
John---so help me God---if you turn in another twenty-page research
paper with no logical breaks I will hang you at the stake.
Even though the MLA style guide doesn't say anything about
section headings, they're not actually prohibited.
So, if you turn in \emph{anything} longer than five pages to me
and there isn't a \emph{single} break or section heading,
I will dock your grade to an F.
Capisce? \cite{que2019}
\end{blockquote}
Despite her language, she does have a point to say.
\subsection{Subsections}
Alongside regular top-level sections, one can use
''\textbackslash{}subsection'' commands too\endnote{Section commands
in ''mla.cls'' work identical to those of the ''article'' class.}.
\section{Lists}
Vertical lists are a rarity in MLA format, but if one so pleases,
they can be used.
The ''itemize'', ''enumerate'' and ''description'' lists
work just as expected, even with sublists.
\begin{itemize}
\item A bogus item
\item Lorem ipsum dolor sit amet. This item has a bunch of text
just so it covers more than one line in the paper and shows
proper indentation.
\item Last item!
\begin{enumerate}
\item Just kidding; there's a subitem. And it's a number!
\end{enumerate}
\item Okay, now it's the last item.
\end{itemize}
```
#### \section{Figures}

```
On rare occasions, you might have to use figures or tables
in your paper.
Good news is the ''figure'' and ''table'' environments
work exactly as expected!
Just make sure to use ''\textbackslash{}begin\{figure\}[H]''
if you want the image to stay exactly where you put it.
\begin{figure}[H]
\includegraphics[width=0.5\linewidth]{mla-example-image}
\caption{A scene from atop Spruce Knob, West Virginia}
\end{figure}
And yes, I shamelessly used my own image.
```
#### \section{Using endnotes}

```
As one may notice, the above subsection used an endnote.
These can simply be cited with
''Yada yada text\textbackslash{}endnote\{more info\ldots\}.''
Endnotes can be easily printed in correct format by calling
''\textbackslash{}printendnotes'' within the
''notes'' environment.
```
#### \section{Using bibliographies}

Dr. Suzie Que was cited in the above blockquote. The ins-and-outs of ''biblatex'' will not be explained in this document, so please refer to online documentation such as the ''BibLaTeX Cheat Sheet''.

```
Just as with the endnotes,
the bibliography can be easily printed in correct format by calling
''\textbackslash{}printbibliography[heading=none]'' within the
''workscited'' environment.
(The ''heading=none'' part is important; the ''workscited'' environment
already prints one.)
```
\end{paper}

```
\begin{notes}
```

```
\printendnotes
```

```
\end{notes}
```
\begin{workscited}

```
\printbibliography[heading=none]
```
\end{workscited}

```
\end{document}
```
## <span id="page-13-0"></span>A.2 mla-example.bib

```
@article{que2019,
   author = {Suzie Que},
   title = {Notice to all students},
    journaltitle = {Anytown High School Homepage},
   publisher = {County Board of Education},
   date = {2019-04-20},
   howpublished = {Web},
   urldate = {2019-04-21}
}
@online{price2018,
   author = {Seth Price},
   title = {Spruce Knob Overlook},
   publisher = {Instagram},
   date = {2018-07-20},
   howpublished = {Web},
   url = {https://www.instagram.com/p/Bleocv-hknc/},
   urldate = {2019-05-29}
}
```